# **Submittable API Client Documentation** *Release 0.1*

**Shawn Rider**

**Jul 05, 2017**

# **Contents**

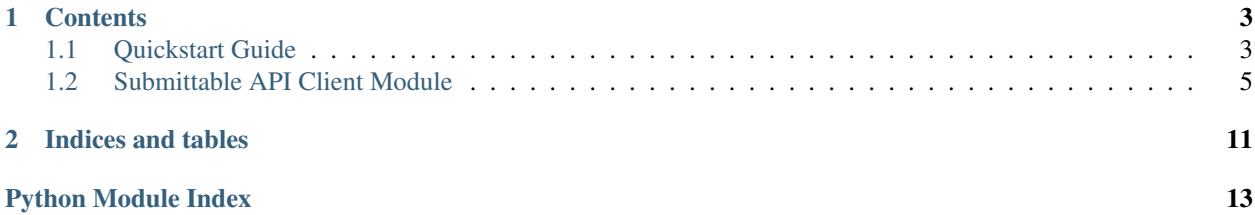

A Python client for the Submittable.com REST API.

Submittable.com is a service that allows you to post application and submission forms for users to fill in. They allow you to collect payments for submissions, assign staff to review submissions, and generally provide the needed workflow for accepting applications or submissions for your organization.

This API client is designed to leverage the Submittable REST API via Python scripts for various tasks and management duties. The API provided by Submittable.com is currently read-only, so this client does not cover creating any data.

# CHAPTER 1

## **Contents**

# <span id="page-6-1"></span><span id="page-6-0"></span>**Quickstart Guide**

This library generally installs and works like many others.

### **Installation**

Install the library via pip:

pip install submittable\_api\_client

## **Basic Usage**

Load up an API client with credentials:

```
In [1]: from submittable_api_client.submittable_api_client import SubmittableAPIClient
In [2]: client = SubmittableAPIClient(username='you@example.com', apitoken='555')
```
Note: you will need to use your own Submittable.com username and API Token.

Once the client is created it can be used to make multiple calls to the Submittable.com API. Here are some examples of the calls that can be made:

```
In [3]: cats = client.categories()
https://api.submittable.com/v1/categories/
In [4]: dir(cats)
Out[4]:[\underline{\phantom{a}'}\underline{\phantom{a}} doc\underline{\phantom{a}} ,
 '__init__',
 '__module__',
 'count',
```

```
'current_page',
 'data',
 'items',
 'items_per_page',
 'provision_categories',
 'provision_category',
 'provision_category_form',
 'provision_category_submitters',
 'provision_payments',
 'provision_submission',
 'provision_submission_assignments',
 'provision_submission_form',
 'provision_submission_history',
 'provision_submission_labels',
 'provision_submissions',
 'provision_submitters',
 'total_items',
 'total_pages',
 'type',
'url']
In [5]: cats.count
Out[5]: 2
In [6]: for item in cats.items:
  ...: print item.name
   ...:
Category One Name
Second Category Name
In [7]: dir(cats.items[0])
Out[7]:
['__doc__',
 '__init__',
'__module__',
'active',
'blind_level',
'blind_value',
 'category_id',
 'description',
 'expire_date',
 'form_url',
 'formfields',
 'name',
 'order',
 'start_date']
```
## **API Endpoints**

The following API endpoints are available through this client.

- Categories
- Submissions
- Payments
- Submitters

<span id="page-8-2"></span>Each one supports the sorting/filtering parameters made available by Submittable.com.

## <span id="page-8-0"></span>**Submittable API Client Module**

The following documentation is generated from the Submittable API Client module.

## <span id="page-8-1"></span>**Submittable API Client**

This module is designed to provide easy Python access to the API provided by [https://submittable.com.](https://submittable.com) Additional information about this API can be found at [https://apidoc.submittable.com.](https://apidoc.submittable.com)

Requires existence of Python requests module: <http://docs.python-requests.org/>

```
class submittable_api_client.SubmittableAPIClient(username=None, apitoken=None,
                                                    per_page=20)
```
The primary class instantiated to make an API call.

#### **Parameters**

- **username** (str) Submittable.com username
- **apitoken** (str) Submittable.com API token
- **per\_page** (int) Per page item limit (defaults to 20)
- Returns [SubmittableAPIResponse](#page-10-0) containing a list of content-specific objects and related metadata.

#### **categories**()

Returns a list of Categories. Allows no pagination.

Returns [SubmittableAPIResponse](#page-10-0) containing a list of content-specific objects and related metadata.

#### **category**(*cat\_id=None*)

Returns information about a single Category.

```
Parameters cat_id(int) – ID of Category
```
Returns [SubmittableAPIResponse](#page-10-0) containing a list of content-specific objects and related metadata.

#### **category\_form**(*cat\_id=None*)

Returns the form info associated with the Category.

Parameters cat\_id(int) – ID of Category

Returns [SubmittableAPIResponse](#page-10-0) containing a list of content-specific objects and related metadata.

**category\_submitters**(*cat\_id=None*, *page=None*, *per\_page=None*) Returns user records that have submitted this form.

#### Parameters

- **cat**  $id$  (int) ID of Category
- **page** (int) Page number to start on.
- **per\_page** (int) Number of items per page to return.

Returns [SubmittableAPIResponse](#page-10-0) containing a list of content-specific objects and related metadata.

#### <span id="page-9-0"></span>**payments**(*year=None*, *month=None*)

Returns Assignments attached to a single Submission.

#### Parameters

- **year** (int) Year (YYYY) value to filter against.
- **month** (int) Numeric month (MM) value to filter against.
- Returns [SubmittableAPIResponse](#page-10-0) containing a list of content-specific objects and related metadata.

#### **submission**(*sub\_id=None*)

Returns information about a single Submission.

Parameters sub\_id(int) – ID of Submission object to retrieve.

Returns [SubmittableAPIResponse](#page-10-0) containing a list of content-specific objects and related metadata.

#### **submission\_assignments**(*sub\_id=None*)

Returns Assignments attached to a single Submission.

Parameters sub\_id(int) – ID of Submission object to retrieve.

Returns [SubmittableAPIResponse](#page-10-0) containing a list of content-specific objects and related metadata

#### **submission\_file**(*sub\_id=None*, *file\_guid=None*)

Returns a File attached to a single Submission.

#### Parameters

- **sub\_id** (int) ID of Submission object to retrieve.
- **file\_guid** (str) GUID for File object attached to Submission object.
- Returns [SubmittableAPIResponse](#page-10-0) containing a list of content-specific objects and related metadata.

#### **submission\_form**(*sub\_id=None*)

Returns Form attached to a single Submission.

**Parameters sub\_id** (int) – ID of Submission object to retrieve.

Returns [SubmittableAPIResponse](#page-10-0) containing a list of content-specific objects and related metadata.

```
submission_history(sub_id=None)
    Returns history for a single Submission.
```
**Parameters sub\_id** (*int*) – ID of Submission object to retrieve.

**Returns** [SubmittableAPIResponse](#page-10-0) containing a list of content-specific objects and related metadata.

#### **submission\_labels**(*sub\_id=None*)

Returns labels for a single Submission.

Parameters sub\_id(int) – ID of Submission object to retrieve.

Returns [SubmittableAPIResponse](#page-10-0) containing a list of content-specific objects and related metadata.

<span id="page-10-1"></span>**submissions**(*sort='submitted'*, *direction='desc'*, *page=1*, *per\_page=20*, *status='inprogress'*) Returns a list of Submissions. Allows pagination, sorting and filters.

#### Parameters

- **sort**  $(str)$  Keyword for attribute to sort against.
- **direction** (str) Keyword for direction of sort (asc or desc).
- **page** (int) Page number to start on.
- **per\_page** (int) Number of items per page to return.
- **status**  $(str)$  Keyword for Status value to filter against.
- Returns [SubmittableAPIResponse](#page-10-0) containing a list of content-specific objects and related metadata.

#### **submitters**(*page=1*, *per\_page=20*)

Returns Submitters for an Organization.

#### Parameters

- **page** (int) Page number to start on.
- **per\_page** (int) Number of items per page to return.
- Returns [SubmittableAPIResponse](#page-10-0) containing a list of content-specific objects and related metadata.

### **Submittable API Client Response**

<span id="page-10-0"></span>class submittable\_api\_client.**SubmittableAPIResponse**(*response=None*, *obj\_type=None*) The response object from the Submittable API. Expects reponse from requests module.

#### **Parameters**

- **response** (obj) Response object from requests module.
- **obj\_type**  $(str)$  String keyword for type of object being requested.

Returns None

```
provision_categories()
```
Build Category-specific metadata and item objects.

**provision\_category**()

Build Category-specific metadata and item objects.

#### **provision\_category\_form**() Build category form objects.

## **provision\_category\_submitters**()

Build category form objects.

#### **provision\_payments**()

Build Payment-specific metadata and item objects.

#### **provision\_submission**()

Build Submission-specific metadata and item objects.

#### **provision\_submission\_assignments**()

Build Assignment-specific metadata and item objects.

<span id="page-11-0"></span>**provision\_submission\_form**() Build submitted form-specific metadata and item objects.

```
provision_submission_history()
    Build submission history metadata and item objects.
```

```
provision_submission_labels()
    Build submission label metadata and item objects.
```
**provision\_submissions**() Build submission listing metadata and item objects.

**provision\_submitters**() Build Submitter-specific metadata and item objects.

## **Item Objects**

class submittable\_api\_client.**Category**(*data*) Item object container for Categories.

**Parameters data**  $(str)$  – Data dictionary in JSON format.

class submittable\_api\_client.**SubmittedFormContainer**(*data*) Representation of the Submitted Form container as a Python object.

**Parameters data**  $(str)$  – Data dictionary in JSON format.

class submittable\_api\_client.**SubmissionHistory**(*data*) Representation of Submission History as a Python object.

**Parameters data**  $(str)$  – Data dictionary in JSON format.

class submittable\_api\_client.**LabelsContainer**(*data*) Representation of Labels Container as a Python object.

**Parameters data**  $(str)$  – Data dictionary in JSON format.

class submittable\_api\_client.**SubmissionLabel**(*data*) Representation of Submission Label as a Python object.

**Parameters data**  $(str)$  – Data dictionary in JSON format.

class submittable\_api\_client.**Votes**(*data*) Representation of Votes data as a Python object.

**Parameters data**  $(str)$  – Data dictionary in JSON format.

class submittable\_api\_client.**File**(*data*) Representation of files container as a Python object.

**Parameters data**  $(str)$  – Data dictionary in JSON format.

class submittable\_api\_client.**Submission**(*data*) Representation of Submission as a Python object.

**Parameters data**  $(str)$  – Data dictionary in JSON format.

class submittable\_api\_client.**Payment**(*data*) Representation of Payment as a Python object.

**Parameters data**  $(str)$  – Data dictionary in JSON format.

class submittable\_api\_client.**SubmittedFormField**(*data*) Item container for a submitted form.

**Parameters data**  $(str)$  – Data dictionary in JSON format.

<span id="page-12-0"></span>class submittable\_api\_client.**Submitter**(*data*) Item object container for Submitters.

**Parameters data**  $(str)$  – Data dictionary in JSON format.

class submittable\_api\_client.**AssignmentsContainer**(*data*) Representation of Assignments Container as a Python object.

**Parameters data**  $(str)$  – Data dictionary in JSON format.

class submittable\_api\_client.**Assignment**(*data*) Representation of Assignment as a Python object.

Parameters data  $(str)$  – Data dictionary in JSON format.

class submittable\_api\_client.**FormFieldContainer**(*data*) Representation of the formfields dictionary as a Python object.

**Parameters data**  $(str)$  – Data dictionary in JSON format.

class submittable\_api\_client.**FormFieldItem**(*data*) Representation of a formfield as a Python object.

Parameters data  $(str)$  – Data dictionary in JSON format.

# CHAPTER 2

Indices and tables

- <span id="page-14-0"></span>• genindex
- modindex
- search

Python Module Index

<span id="page-16-0"></span>s

submittable\_api\_client, [5](#page-8-1)

# Index

# A

Assignment (class in submittable\_api\_client), [9](#page-12-0) AssignmentsContainer (class in submittable\_api\_client), [9](#page-12-0)

# $\mathcal{C}$

categories() (submittable\_api\_client.SubmittableAPIClient method), [5](#page-8-2) Category (class in submittable\_api\_client), [8](#page-11-0) category() (submittable\_api\_client.SubmittableAPIClient method), [5](#page-8-2)

category\_form() (submittable\_api\_client.SubmittableAPIClient method), [5](#page-8-2) category\_submitters() (submittable\_api\_client.SubmittableAPIClient method), [5](#page-8-2)

# F

File (class in submittable\_api\_client), [8](#page-11-0) FormFieldContainer (class in submittable\_api\_client), [9](#page-12-0) FormFieldItem (class in submittable\_api\_client), [9](#page-12-0)

## L

LabelsContainer (class in submittable\_api\_client), [8](#page-11-0)

## P

Payment (class in submittable\_api\_client), [8](#page-11-0) payments() (submittable\_api\_client.SubmittableAPIClient Submission (class in submittable\_api\_client), [8](#page-11-0) method), [6](#page-9-0) provision\_categories() (submittable\_api\_client.SubmittableAPIResponse method), [7](#page-10-1) provision\_category() (submittable\_api\_client.SubmittableAPIResponse method), [7](#page-10-1) provision\_category\_form() (submittable\_api\_client.SubmittableAPIResponse method), [7](#page-10-1)

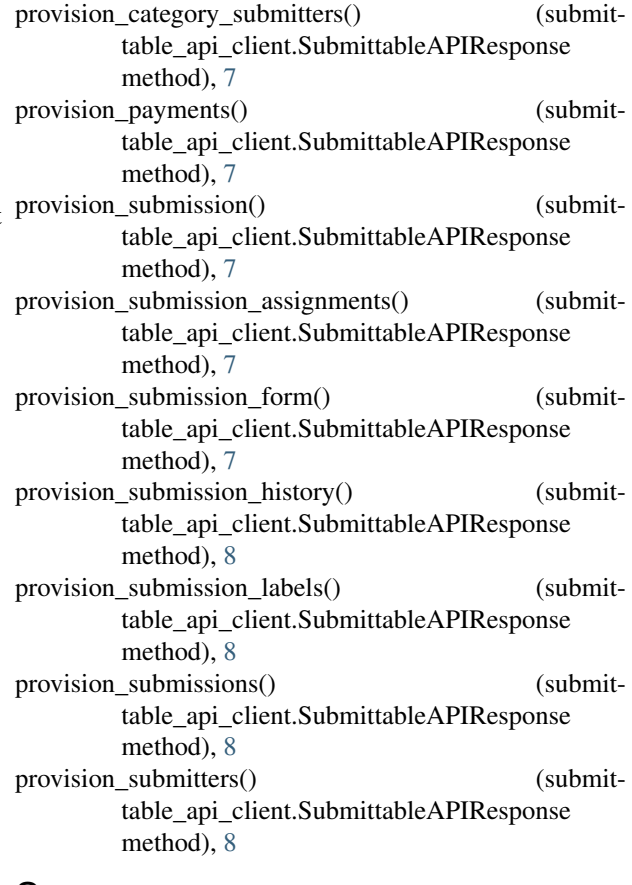

# S

submission() (submittable\_api\_client.SubmittableAPIClient method), [6](#page-9-0) submission\_assignments() (submittable\_api\_client.SubmittableAPIClient method), [6](#page-9-0) submission file() (submittable\_api\_client.SubmittableAPIClient method), [6](#page-9-0) submission form() (submittable\_api\_client.SubmittableAPIClient

method), [6](#page-9-0) submission\_history() (submittable\_api\_client.SubmittableAPIClient method), [6](#page-9-0) submission\_labels() (submittable\_api\_client.SubmittableAPIClient method), [6](#page-9-0) SubmissionHistory (class in submittable\_api\_client), [8](#page-11-0) SubmissionLabel (class in submittable\_api\_client), [8](#page-11-0) submissions() (submittable\_api\_client.SubmittableAPIClient method), [6](#page-9-0) submittable\_api\_client (module), [5](#page-8-2) SubmittableAPIClient (class in submittable\_api\_client), [5](#page-8-2) SubmittableAPIResponse (class in submittable\_api\_client), [7](#page-10-1) SubmittedFormContainer (class in submittable\_api\_client), [8](#page-11-0) SubmittedFormField (class in submittable\_api\_client), [8](#page-11-0) Submitter (class in submittable\_api\_client), [9](#page-12-0) submitters() (submittable\_api\_client.SubmittableAPIClient method), [7](#page-10-1)

## V

Votes (class in submittable\_api\_client), [8](#page-11-0)